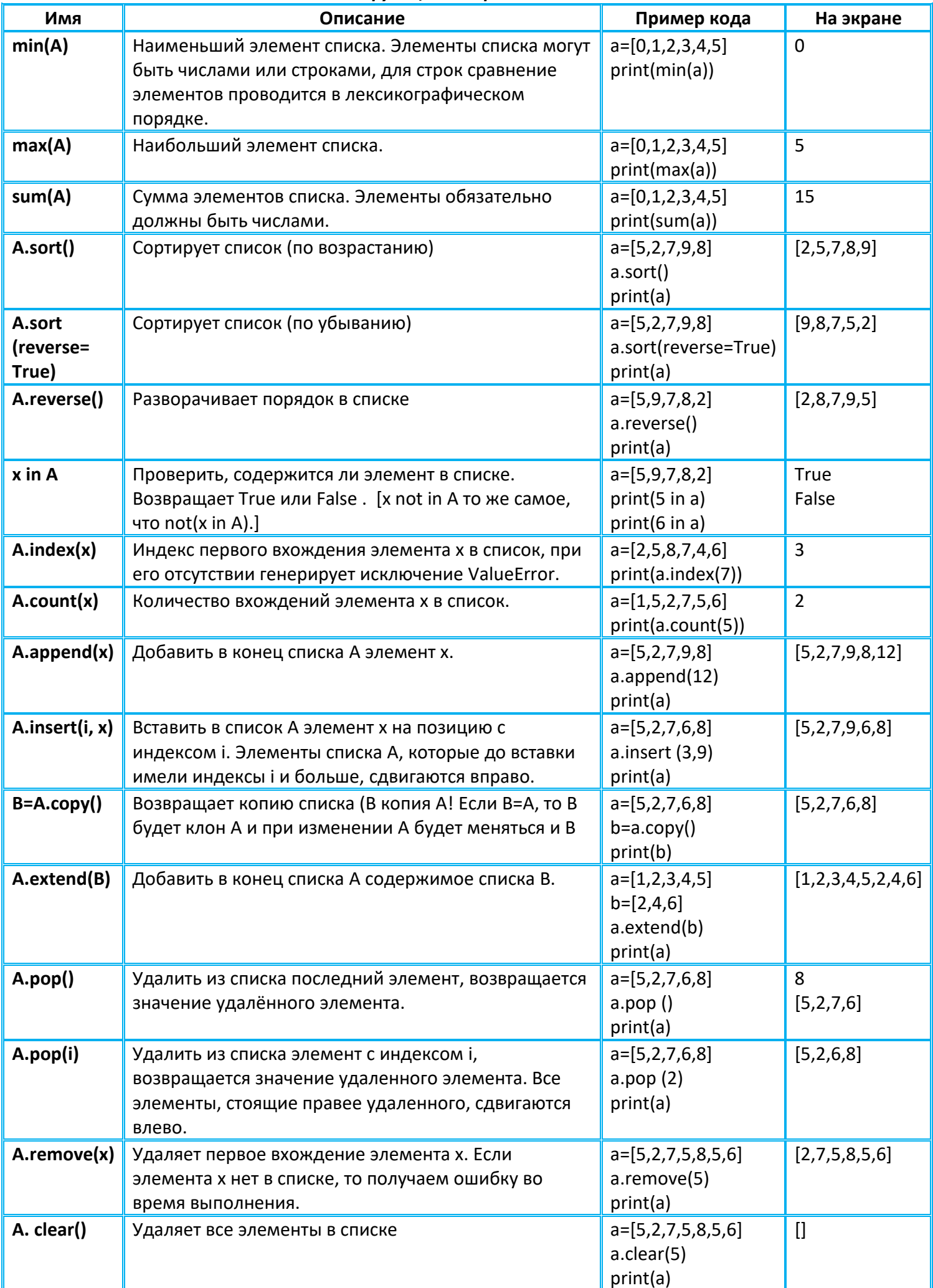

Методы и функции для работы со списком